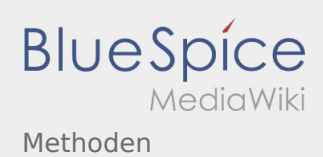

# Inhaltsverzeichnis

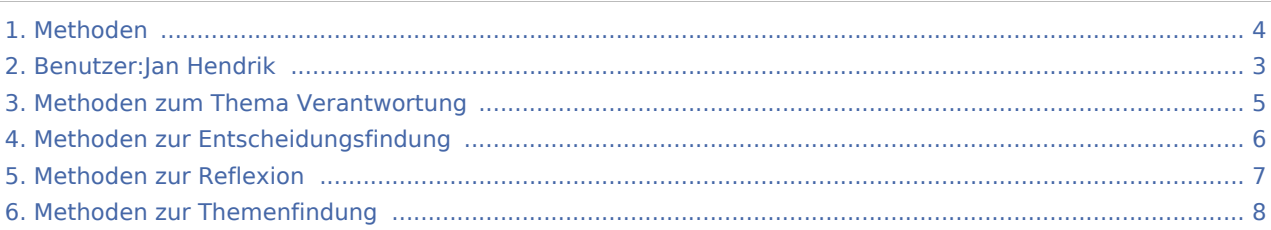

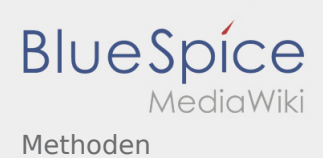

### Methoden

#### **[Version vom 16. Dezember 2020, 13:07 Uhr](#page-3-0) [\(Q](#page-3-0) [Version vom 24. Januar 2021, 14:51 Uhr](#page-3-0) [\(Quellt](#page-3-0) [uelltext anzeigen\)](#page-3-0)** [Jan Hendrik](#page-2-0) ([Diskussion](https://wiki.rover.de/index.php?title=Benutzer_Diskussion:Jan_Hendrik&action=view) | [Beiträge\)](https://wiki.rover.de/index.php/Spezial:Beitr%C3%A4ge/Jan_Hendrik) ([Markierung:](https://wiki.rover.de/index.php/Spezial:Markierungen) [Visuelle Bearbeitung\)](https://wiki.rover.de/index.php?title=Rover-Wiki:VisualEditor&action=view) [← Zum vorherigen Versionsunterschied](#page-3-0) **[ext anzeigen](#page-3-0))** [Jan Hendrik](#page-2-0) [\(Diskussion](https://wiki.rover.de/index.php?title=Benutzer_Diskussion:Jan_Hendrik&action=view) | [Beiträge](https://wiki.rover.de/index.php/Spezial:Beitr%C3%A4ge/Jan_Hendrik)) [\(Markierung](https://wiki.rover.de/index.php/Spezial:Markierungen): [Visuelle Bearbeitung\)](https://wiki.rover.de/index.php?title=Rover-Wiki:VisualEditor&action=view) [Zum nächsten Versionsunterschied →](#page-3-0)

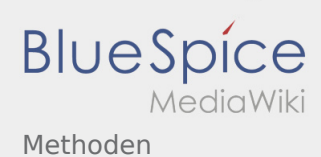

### <span id="page-2-0"></span>**[Version vom 16. Dezember 2020, 13:07 Uhr](#page-3-0) [\(Q](#page-3-0) [Version vom 24. Januar 2021, 14:51 Uhr](#page-3-0) [\(Quellt](#page-3-0)**

**[uelltext anzeigen\)](#page-3-0)** [Jan Hendrik](#page-2-0) ([Diskussion](https://wiki.rover.de/index.php?title=Benutzer_Diskussion:Jan_Hendrik&action=view) | [Beiträge\)](https://wiki.rover.de/index.php/Spezial:Beitr%C3%A4ge/Jan_Hendrik)

([Markierung:](https://wiki.rover.de/index.php/Spezial:Markierungen) [Visuelle Bearbeitung\)](https://wiki.rover.de/index.php?title=Rover-Wiki:VisualEditor&action=view)

**[ext anzeigen](#page-3-0))** [Jan Hendrik](#page-2-0) [\(Diskussion](https://wiki.rover.de/index.php?title=Benutzer_Diskussion:Jan_Hendrik&action=view) | [Beiträge](https://wiki.rover.de/index.php/Spezial:Beitr%C3%A4ge/Jan_Hendrik)) [\(Markierung](https://wiki.rover.de/index.php/Spezial:Markierungen): [Visuelle Bearbeitung\)](https://wiki.rover.de/index.php?title=Rover-Wiki:VisualEditor&action=view) [Zum nächsten Versionsunterschied →](#page-3-0)

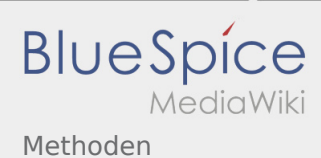

### <span id="page-3-0"></span>**[Version vom 16. Dezember 2020, 13:07 Uhr](#page-3-0) [\(Q](#page-3-0) [Version vom 24. Januar 2021, 14:51 Uhr](#page-3-0) [\(Quellt](#page-3-0)**

**[uelltext anzeigen\)](#page-3-0)** [Jan Hendrik](#page-2-0) ([Diskussion](https://wiki.rover.de/index.php?title=Benutzer_Diskussion:Jan_Hendrik&action=view) | [Beiträge\)](https://wiki.rover.de/index.php/Spezial:Beitr%C3%A4ge/Jan_Hendrik)

([Markierung:](https://wiki.rover.de/index.php/Spezial:Markierungen) [Visuelle Bearbeitung\)](https://wiki.rover.de/index.php?title=Rover-Wiki:VisualEditor&action=view)

**[ext anzeigen](#page-3-0))** [Jan Hendrik](#page-2-0) [\(Diskussion](https://wiki.rover.de/index.php?title=Benutzer_Diskussion:Jan_Hendrik&action=view) | [Beiträge](https://wiki.rover.de/index.php/Spezial:Beitr%C3%A4ge/Jan_Hendrik)) [\(Markierung](https://wiki.rover.de/index.php/Spezial:Markierungen): [Visuelle Bearbeitung\)](https://wiki.rover.de/index.php?title=Rover-Wiki:VisualEditor&action=view) [Zum nächsten Versionsunterschied →](#page-3-0)

![](_page_4_Picture_0.jpeg)

### <span id="page-4-0"></span>**[Version vom 16. Dezember 2020, 13:07 Uhr](#page-3-0) [\(Q](#page-3-0) [Version vom 24. Januar 2021, 14:51 Uhr](#page-3-0) [\(Quellt](#page-3-0)**

**[uelltext anzeigen\)](#page-3-0)** [Jan Hendrik](#page-2-0) ([Diskussion](https://wiki.rover.de/index.php?title=Benutzer_Diskussion:Jan_Hendrik&action=view) | [Beiträge\)](https://wiki.rover.de/index.php/Spezial:Beitr%C3%A4ge/Jan_Hendrik)

([Markierung:](https://wiki.rover.de/index.php/Spezial:Markierungen) [Visuelle Bearbeitung\)](https://wiki.rover.de/index.php?title=Rover-Wiki:VisualEditor&action=view)

**[ext anzeigen](#page-3-0))** [Jan Hendrik](#page-2-0) [\(Diskussion](https://wiki.rover.de/index.php?title=Benutzer_Diskussion:Jan_Hendrik&action=view) | [Beiträge](https://wiki.rover.de/index.php/Spezial:Beitr%C3%A4ge/Jan_Hendrik)) [\(Markierung](https://wiki.rover.de/index.php/Spezial:Markierungen): [Visuelle Bearbeitung\)](https://wiki.rover.de/index.php?title=Rover-Wiki:VisualEditor&action=view) [Zum nächsten Versionsunterschied →](#page-3-0)

![](_page_5_Picture_0.jpeg)

### <span id="page-5-0"></span>**[Version vom 16. Dezember 2020, 13:07 Uhr](#page-3-0) [\(Q](#page-3-0) [Version vom 24. Januar 2021, 14:51 Uhr](#page-3-0) [\(Quellt](#page-3-0)**

**[uelltext anzeigen\)](#page-3-0)** [Jan Hendrik](#page-2-0) ([Diskussion](https://wiki.rover.de/index.php?title=Benutzer_Diskussion:Jan_Hendrik&action=view) | [Beiträge\)](https://wiki.rover.de/index.php/Spezial:Beitr%C3%A4ge/Jan_Hendrik)

([Markierung:](https://wiki.rover.de/index.php/Spezial:Markierungen) [Visuelle Bearbeitung\)](https://wiki.rover.de/index.php?title=Rover-Wiki:VisualEditor&action=view)

**[ext anzeigen](#page-3-0))** [Jan Hendrik](#page-2-0) [\(Diskussion](https://wiki.rover.de/index.php?title=Benutzer_Diskussion:Jan_Hendrik&action=view) | [Beiträge](https://wiki.rover.de/index.php/Spezial:Beitr%C3%A4ge/Jan_Hendrik)) [\(Markierung](https://wiki.rover.de/index.php/Spezial:Markierungen): [Visuelle Bearbeitung\)](https://wiki.rover.de/index.php?title=Rover-Wiki:VisualEditor&action=view) [Zum nächsten Versionsunterschied →](#page-3-0)

![](_page_6_Picture_0.jpeg)

### <span id="page-6-0"></span>**[Version vom 16. Dezember 2020, 13:07 Uhr](#page-3-0) [\(Q](#page-3-0) [Version vom 24. Januar 2021, 14:51 Uhr](#page-3-0) [\(Quellt](#page-3-0)**

**[uelltext anzeigen\)](#page-3-0)** [Jan Hendrik](#page-2-0) ([Diskussion](https://wiki.rover.de/index.php?title=Benutzer_Diskussion:Jan_Hendrik&action=view) | [Beiträge\)](https://wiki.rover.de/index.php/Spezial:Beitr%C3%A4ge/Jan_Hendrik)

([Markierung:](https://wiki.rover.de/index.php/Spezial:Markierungen) [Visuelle Bearbeitung\)](https://wiki.rover.de/index.php?title=Rover-Wiki:VisualEditor&action=view)

**[ext anzeigen](#page-3-0))** [Jan Hendrik](#page-2-0) [\(Diskussion](https://wiki.rover.de/index.php?title=Benutzer_Diskussion:Jan_Hendrik&action=view) | [Beiträge](https://wiki.rover.de/index.php/Spezial:Beitr%C3%A4ge/Jan_Hendrik)) [\(Markierung](https://wiki.rover.de/index.php/Spezial:Markierungen): [Visuelle Bearbeitung\)](https://wiki.rover.de/index.php?title=Rover-Wiki:VisualEditor&action=view) [Zum nächsten Versionsunterschied →](#page-3-0)

![](_page_7_Picture_0.jpeg)

### <span id="page-7-0"></span>**[Version vom 16. Dezember 2020, 13:07 Uhr](#page-3-0) [\(Q](#page-3-0) [Version vom 24. Januar 2021, 14:51 Uhr](#page-3-0) [\(Quellt](#page-3-0)**

**[uelltext anzeigen\)](#page-3-0)** [Jan Hendrik](#page-2-0) ([Diskussion](https://wiki.rover.de/index.php?title=Benutzer_Diskussion:Jan_Hendrik&action=view) | [Beiträge\)](https://wiki.rover.de/index.php/Spezial:Beitr%C3%A4ge/Jan_Hendrik)

([Markierung:](https://wiki.rover.de/index.php/Spezial:Markierungen) [Visuelle Bearbeitung\)](https://wiki.rover.de/index.php?title=Rover-Wiki:VisualEditor&action=view)

**[ext anzeigen](#page-3-0))** [Jan Hendrik](#page-2-0) [\(Diskussion](https://wiki.rover.de/index.php?title=Benutzer_Diskussion:Jan_Hendrik&action=view) | [Beiträge](https://wiki.rover.de/index.php/Spezial:Beitr%C3%A4ge/Jan_Hendrik)) [\(Markierung](https://wiki.rover.de/index.php/Spezial:Markierungen): [Visuelle Bearbeitung\)](https://wiki.rover.de/index.php?title=Rover-Wiki:VisualEditor&action=view) [Zum nächsten Versionsunterschied →](#page-3-0)